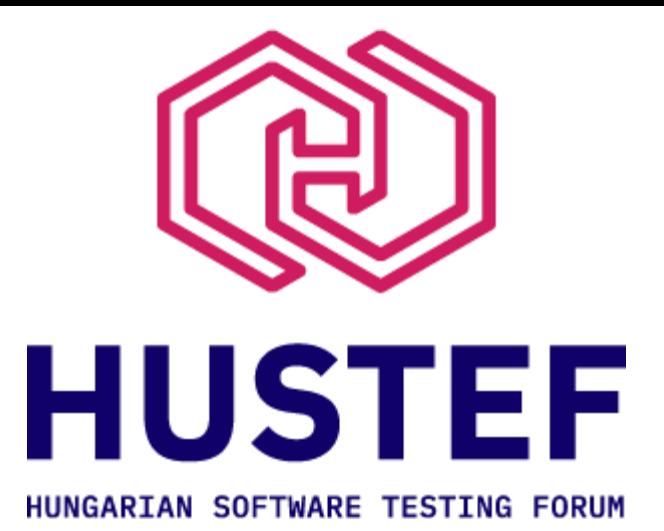

#### **Load testing websites following the steps of a user journey**

Raphael Roems

# **Contents**

- Why is load testing important?
- What is a user journey?
- Why perform load testing following the steps of a user journey?
- Creating test scenarios and test data
- Load testing website backend and frontend architecture
- Test tool selection
- Environment(s) to use when executing load tests
- Test results
- Final thoughts

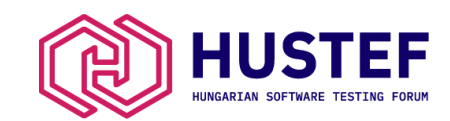

# Why is load testing important?

- Assists in identifying performance related shortcomings in a software product
- Load test results being a deliverable for business stakeholders
- Preventing sub optimal user experience and potential revenue loss/extra costs
- Findings present an opportunity to fine-tune and improve the software

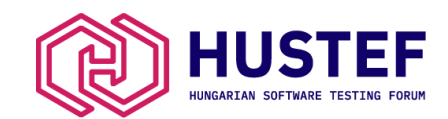

# What is a user journey?

Specific steps a user needs to perform to accomplish something on a website

#### **Educational website**

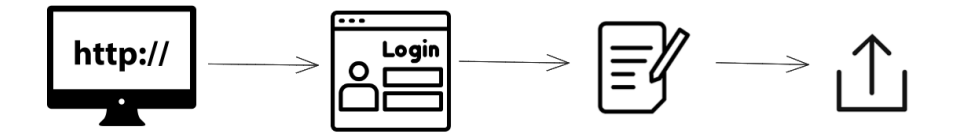

#### **Ecommerce website**

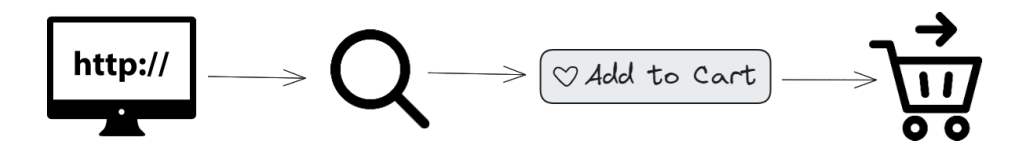

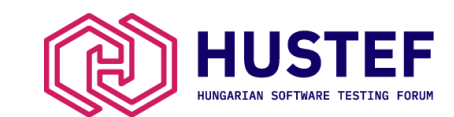

# Why perform load testing following the steps of a user journey?

 $1000s$  of users only accessing a homepage

1000s of users simultaneously browsing website using most COMMON functionality with unique test data

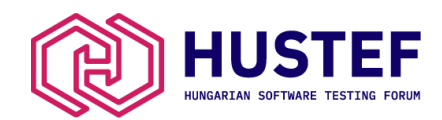

# Why perform load testing following the steps of a user journey?

Identifying bottlenecks including:

- Building up of website objects (calculations)
- Third-party service providers (authentication services, payment gateways)
- High CPU/memory usage, database related issues (slow queries, locks)

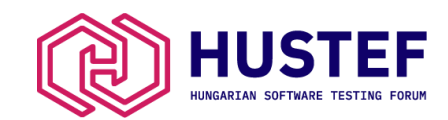

### Creating test scenarios

- Browse as a user would
- Focus on the most common use cases, rather than all the possible use cases
- Ensure that sufficient and valid test data is available for test duration
- Recording tools

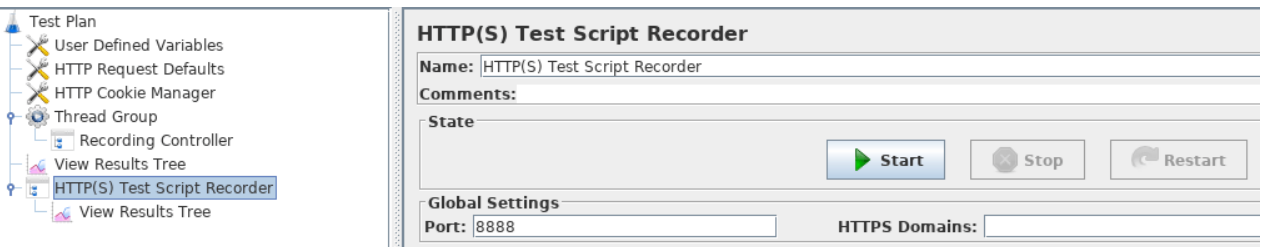

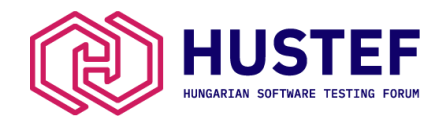

### Using unique cookies for user journey tests

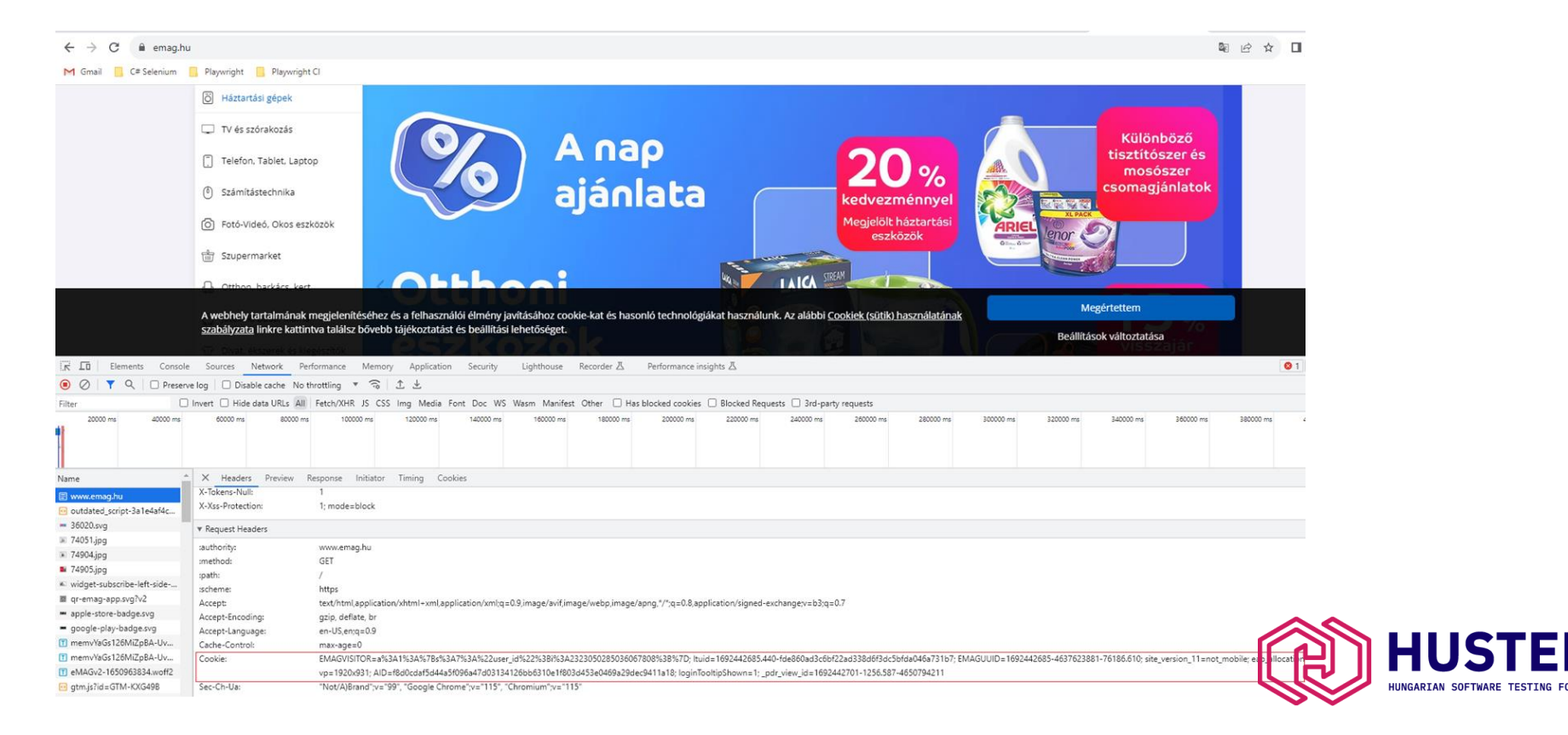

### Load testing website backend and frontend architecture

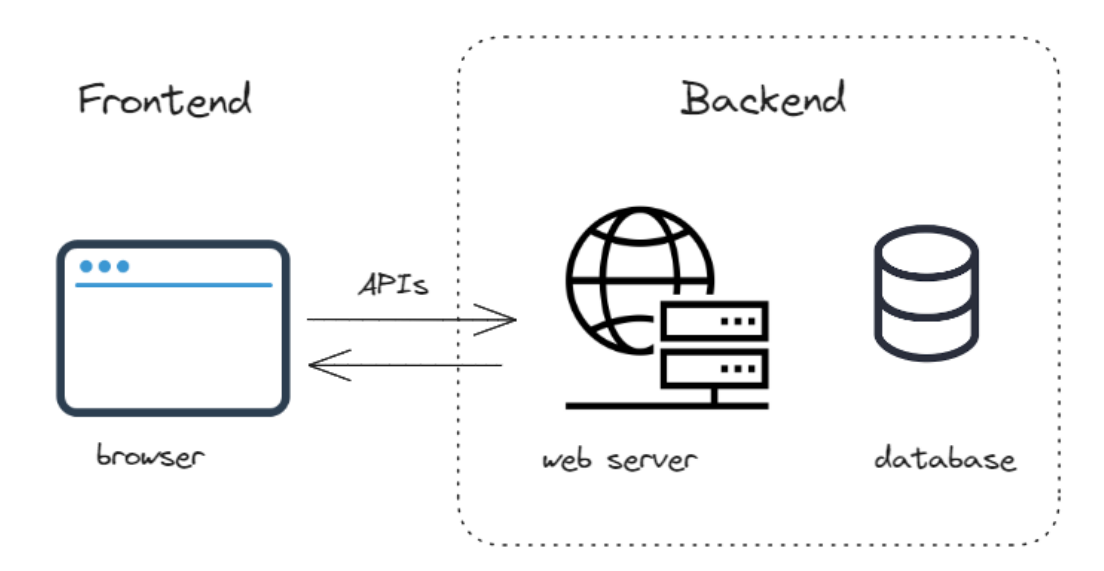

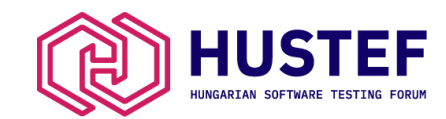

#### Load testing backend performance

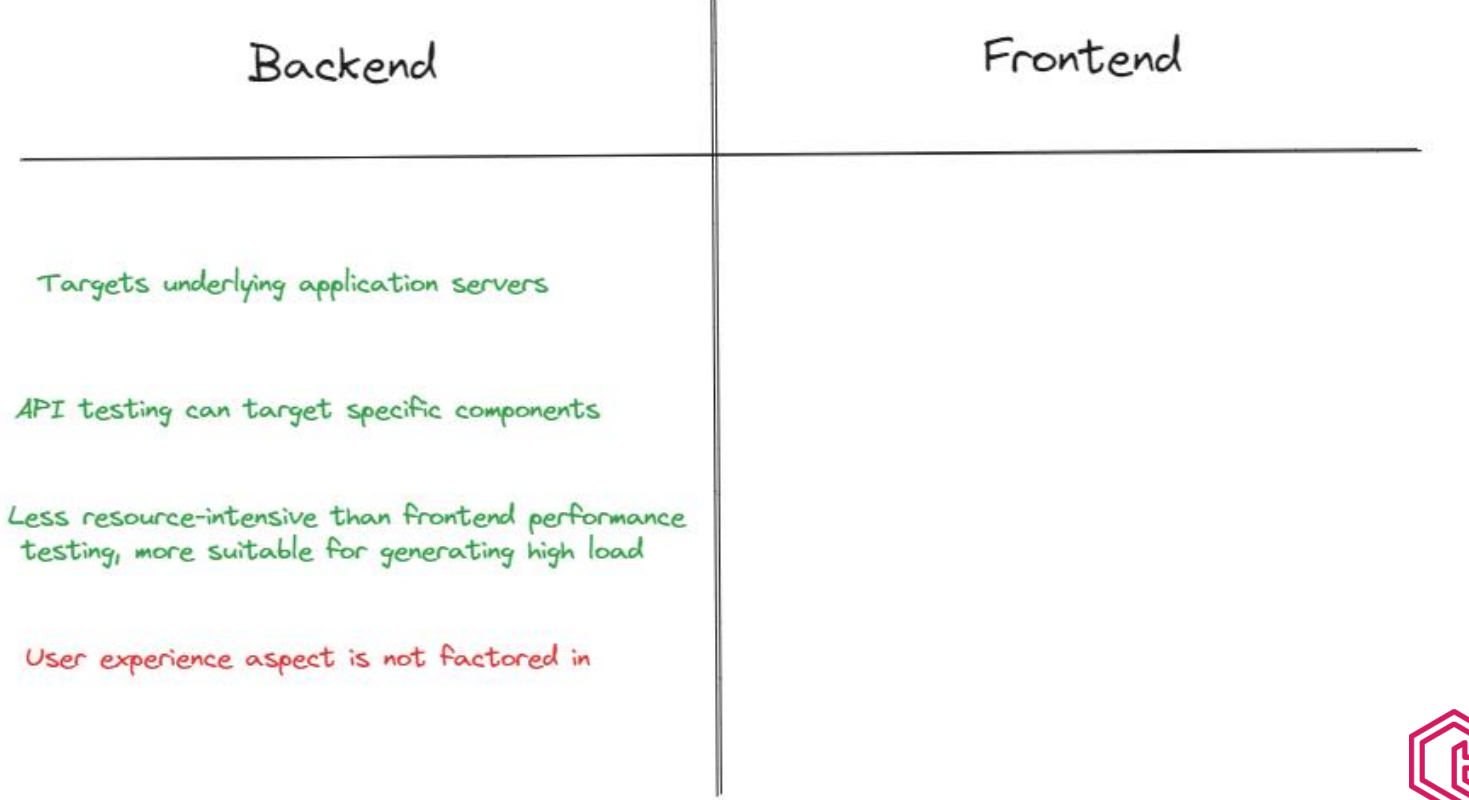

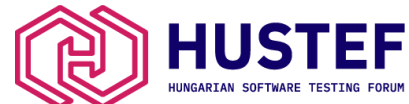

### Load testing frontend performance

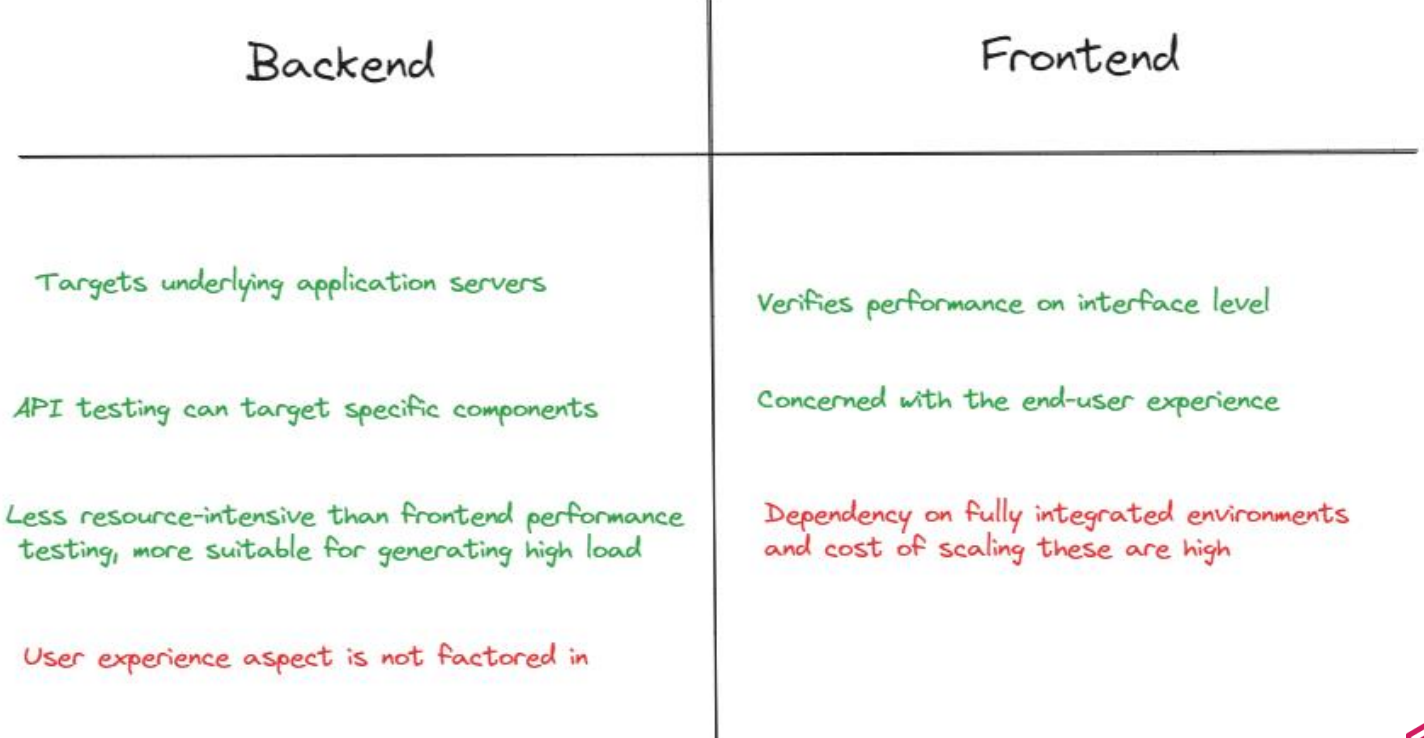

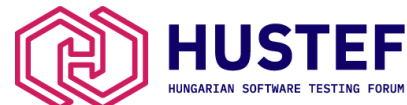

## Challenges with load testing frontend performance

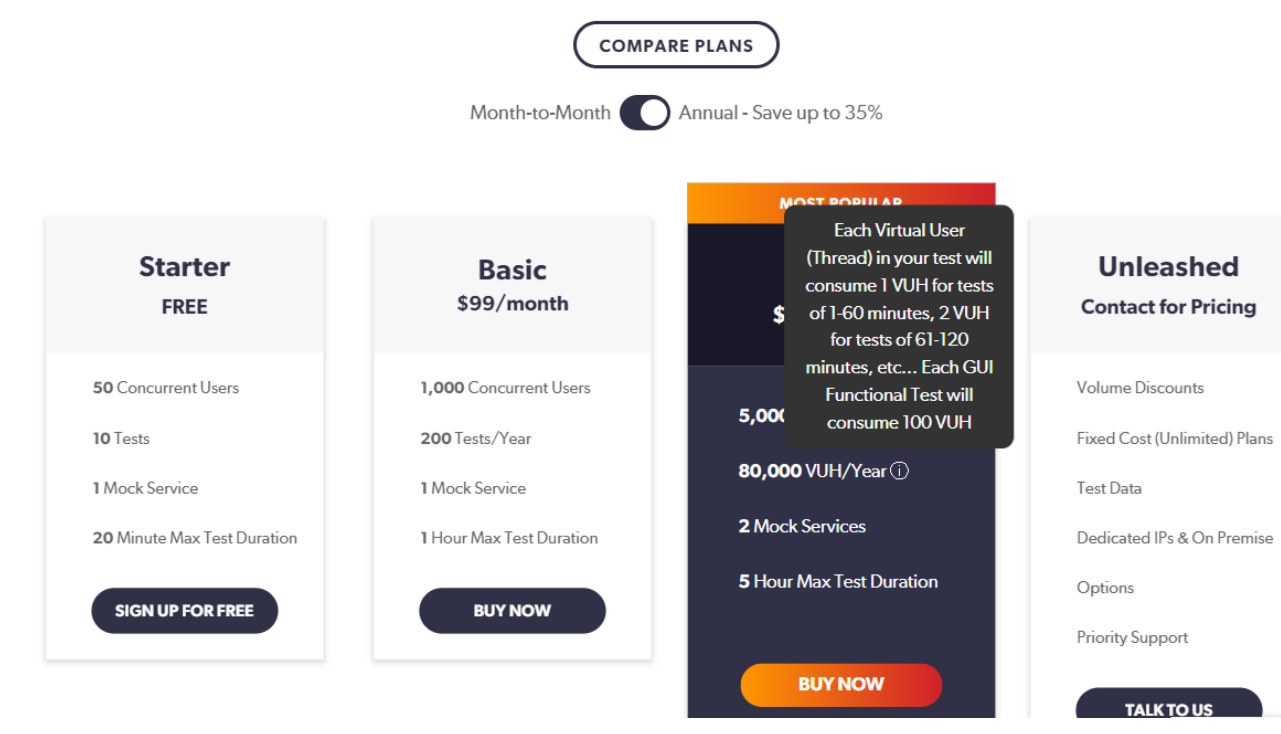

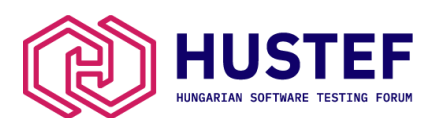

Source: Blazemeter

#### Test tool selection

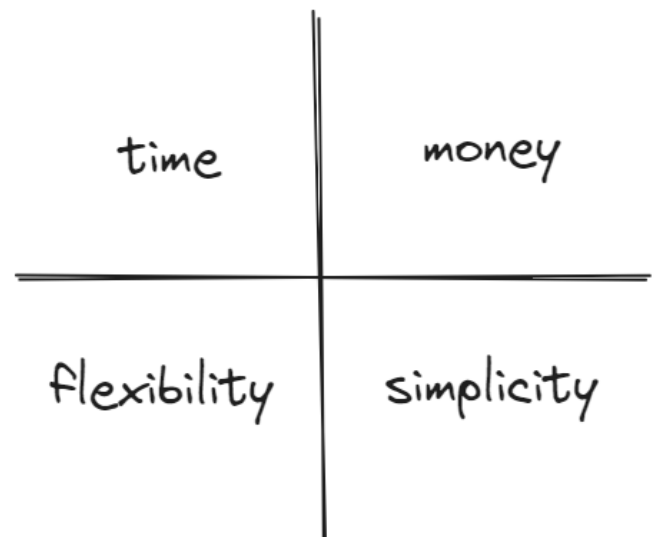

trade-offs between different tools

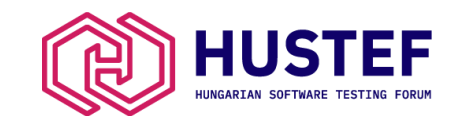

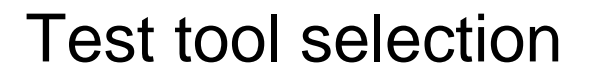

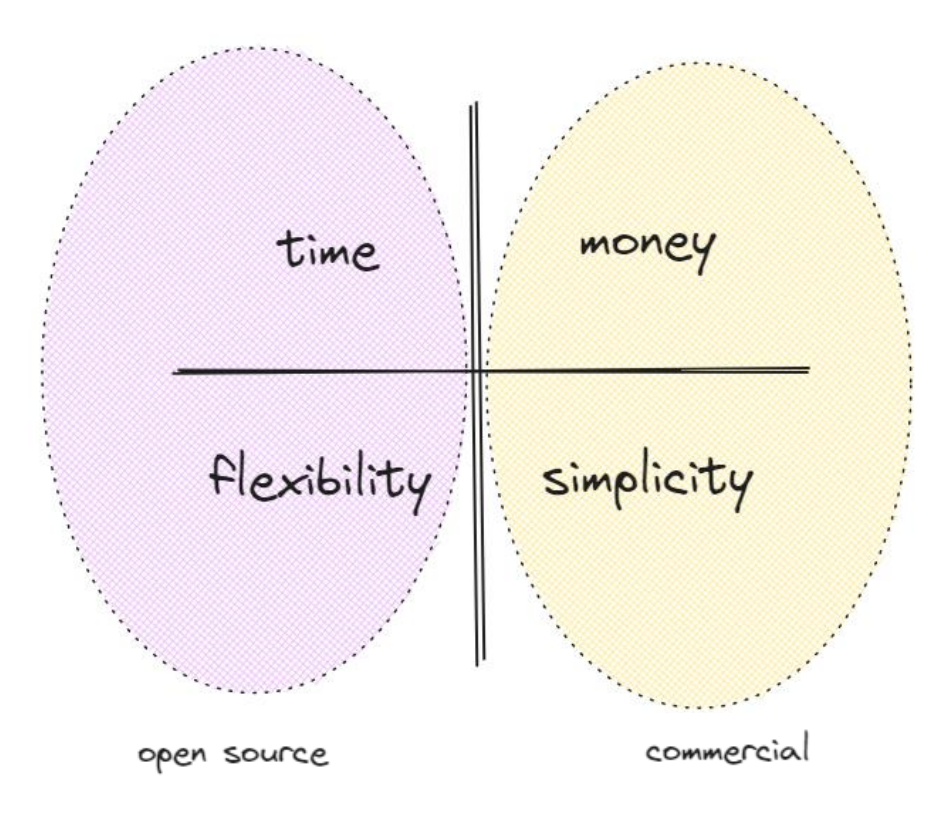

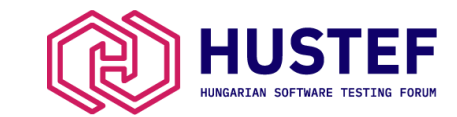

#### Test tool selection

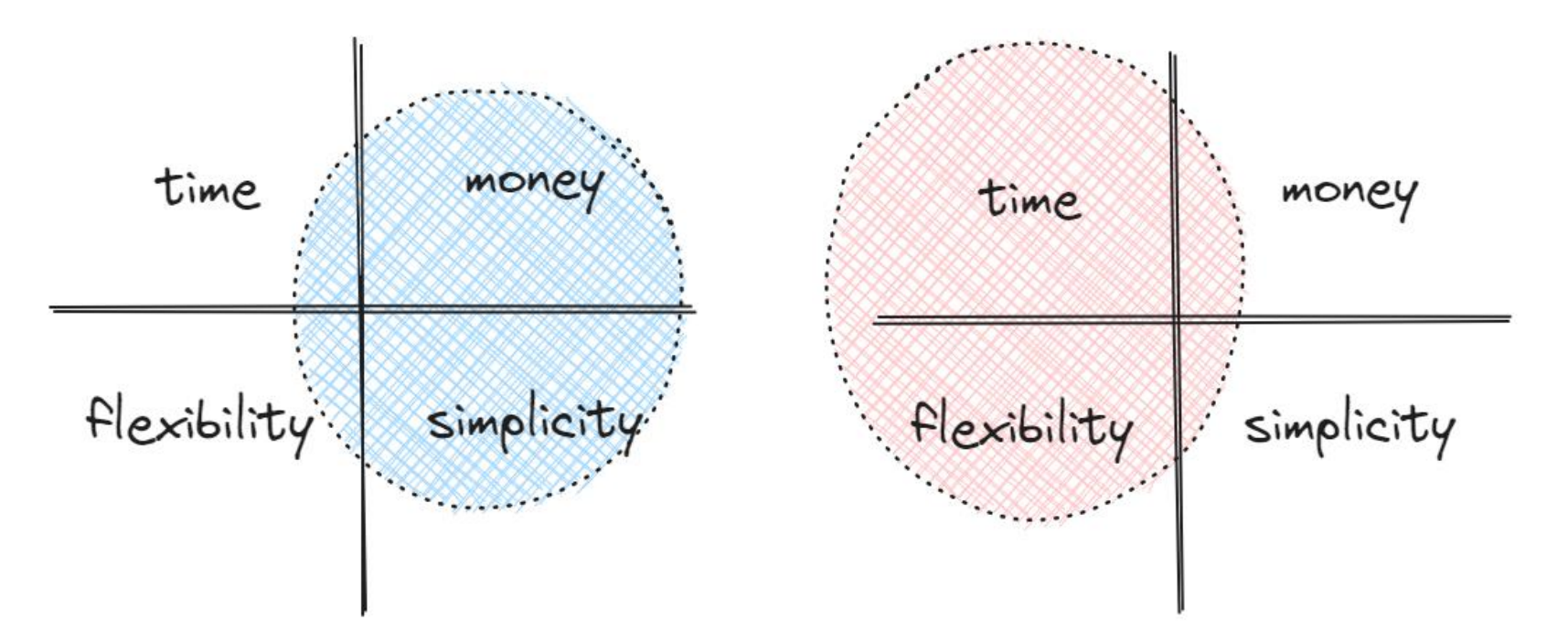

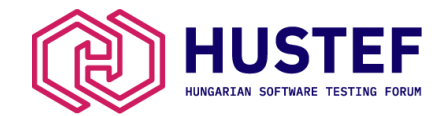

# Environment(s) to use when executing load tests

- Environment used for load testing should ideally have same hardware and software configuration as production
- Testing in production yields most accurate results, but has risks!
- Testing in a pre-production environments enables the identification of performance related defects early
- Attempting to extrapolate load test results to different environment has risks

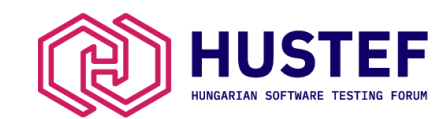

# Test results (JMeter)

non GUI execution

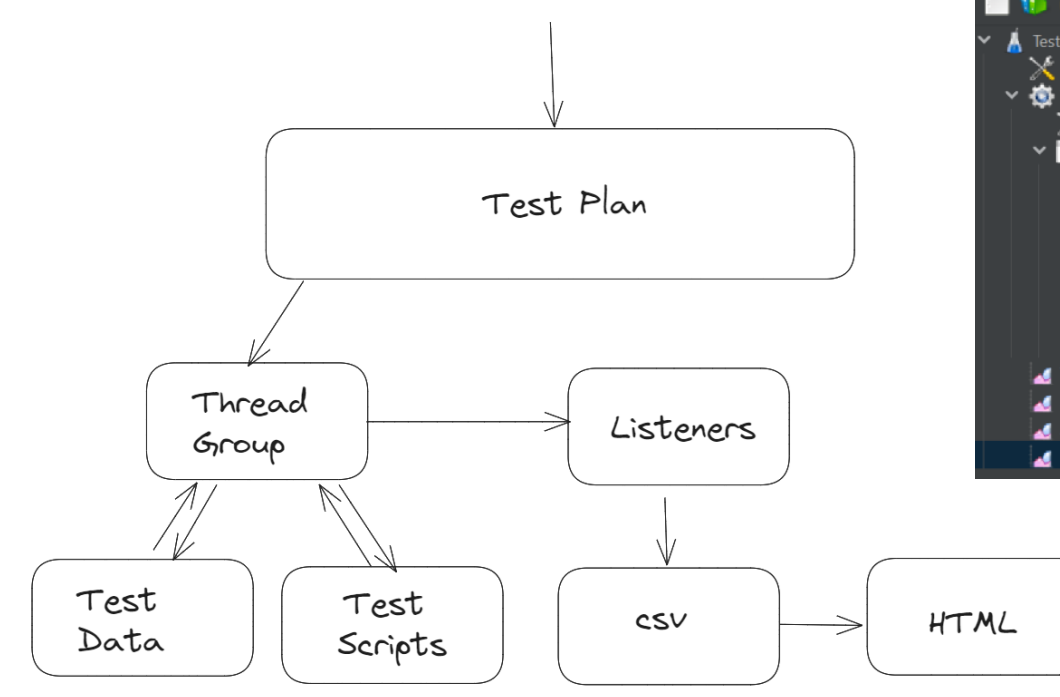

fitnesspr.jmx (C:\Program Files\apache-imeter-5.5\apache-imeter-5.5\bin\fitnesspr.jmx) - Apache JMeter (5.5)

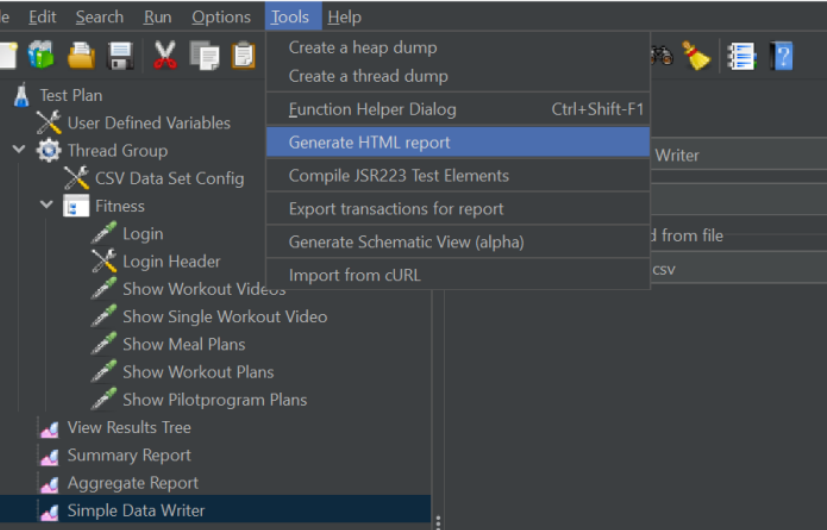

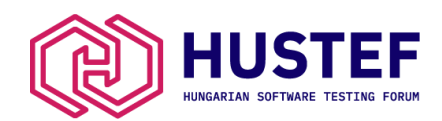

# Test results (JMeter)

#### SAMPLE LOAD TEST DASHBOARD

 $\circ$  $\rm{lab}$  $|$ dil $|$ 

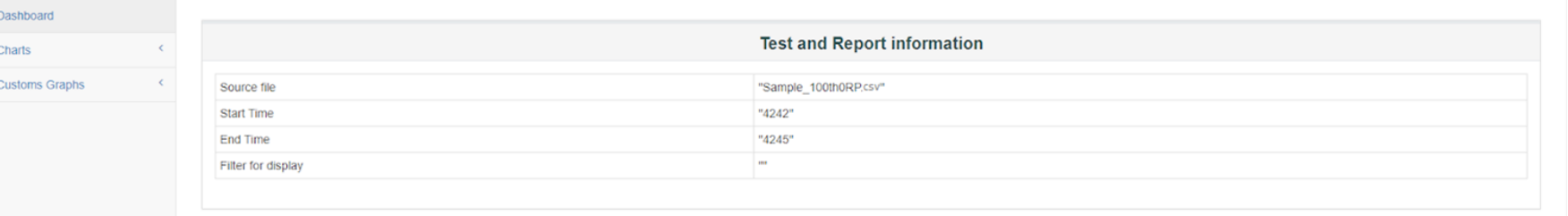

#### **APDEX (Application Performance Index)**

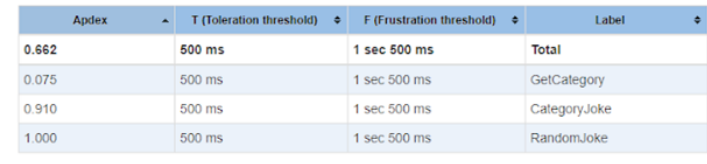

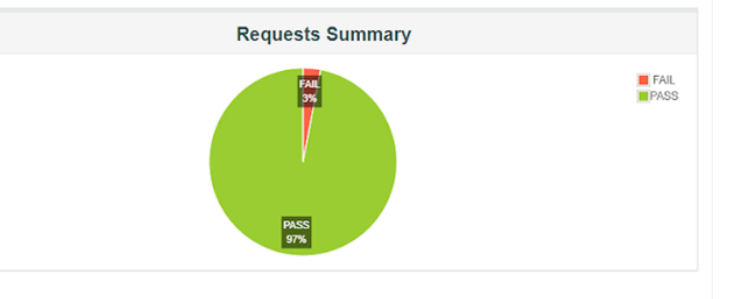

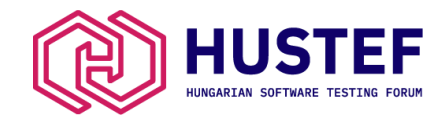

# Test results (JMeter)

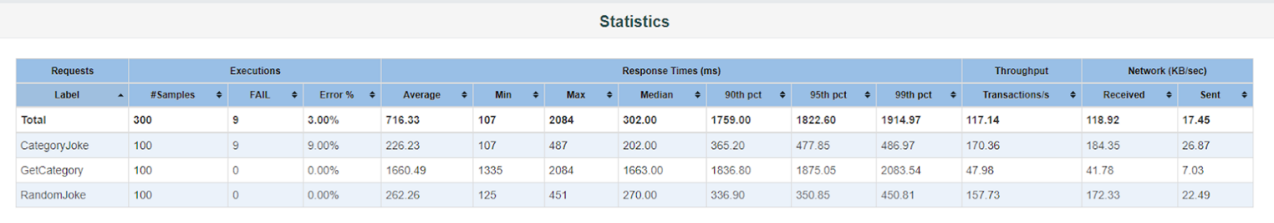

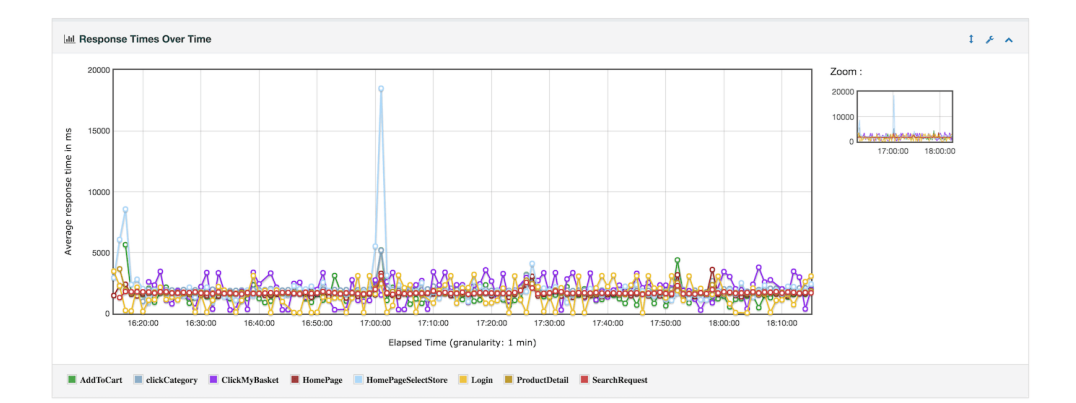

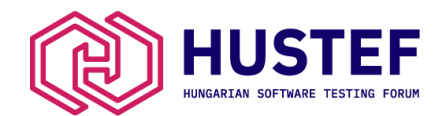

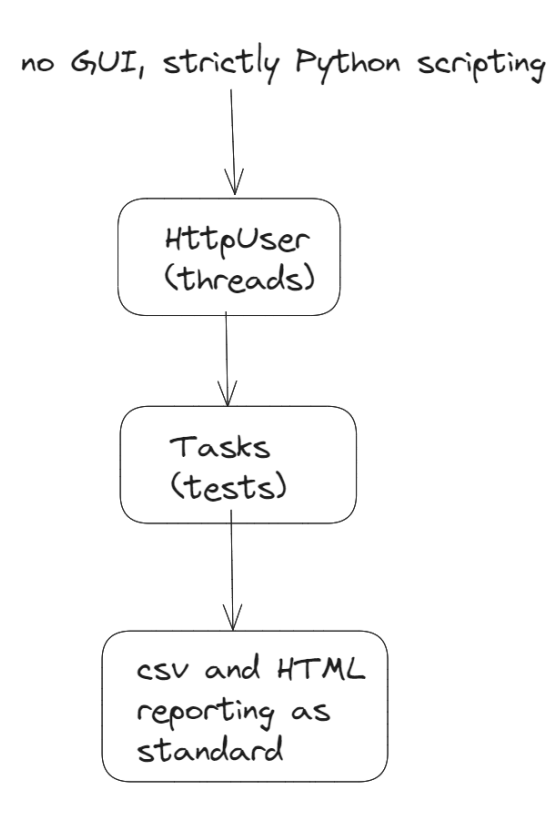

import time from locust import HttpUser, task, between class QuickstartUser(HttpUser): wait time = between $(1, 5)$ @task def hello\_world(self): self.client.get("/hello") self.client.get("/world")  $\mathsf{Qtask}(3)$ def view\_items(self): for item\_id in  $range(10)$ : self.client.get(f"/item?id={item\_id}", name="/item")  $time.sleep(1)$ 

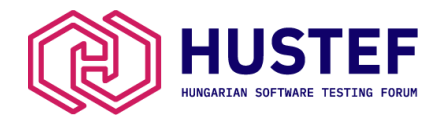

#### **Locust Test Report**

During: 2023/08/30, 14:06:40 - 2023/08/30, 14:17:05

Target Host: https://service-testing.staging.dev/

Script: locustfile.py

#### **Request Statistics**

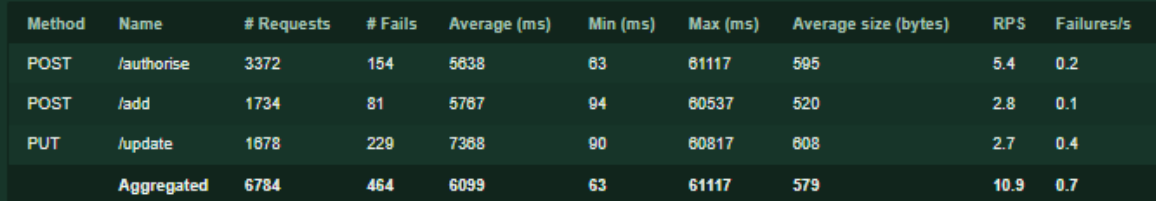

#### **Response Time Statistics**

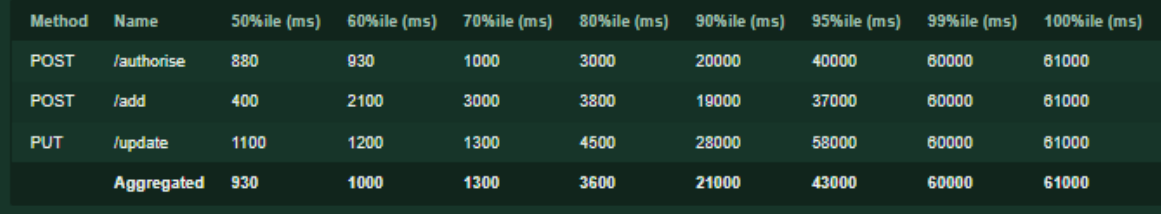

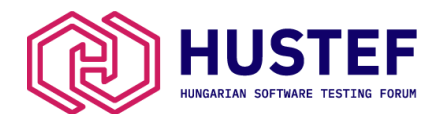

#### **Failures Statistics**

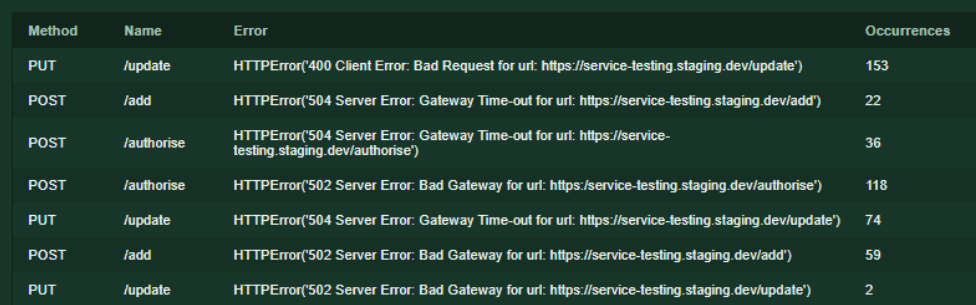

#### **Charts**

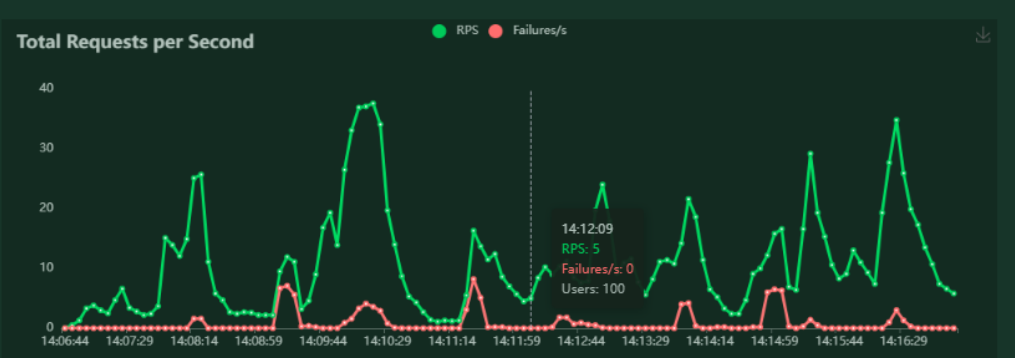

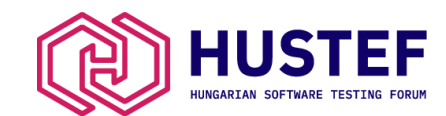

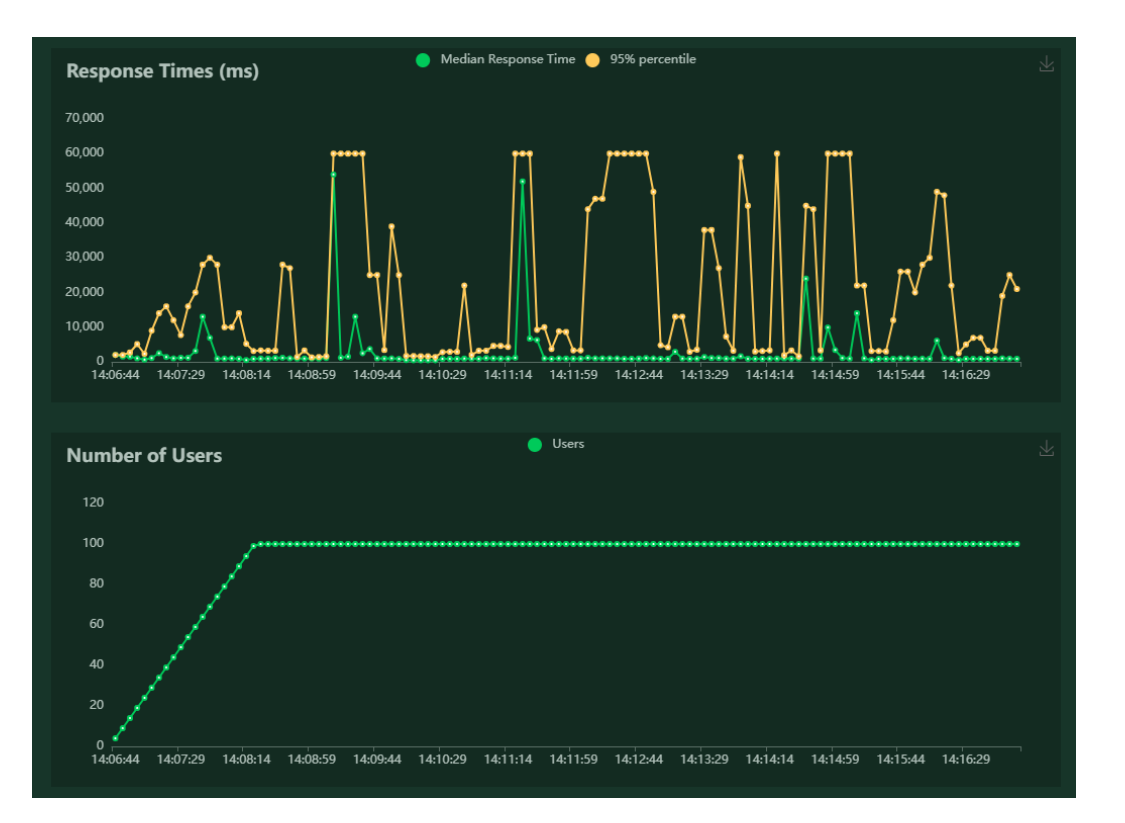

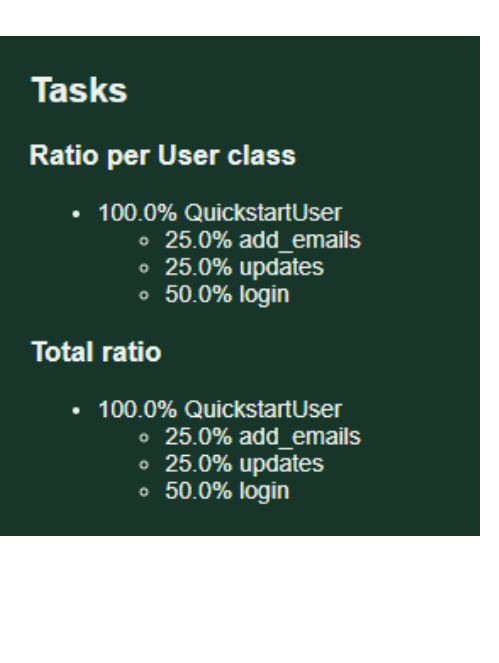

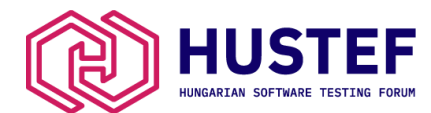

# Final thoughts

- Proper preparation before starting load testing will prevent issues down the line
- JMeter is the preferable tool to use when starting an internal load/performance testing competency
- When there is a skill or time sensitive load testing requirement, a popular commercial tool can be useful
- Locust has distinct advantages when there is sufficient technical expertise

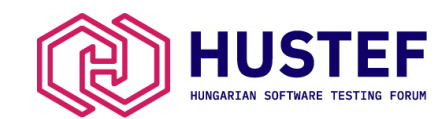

#### Questions?

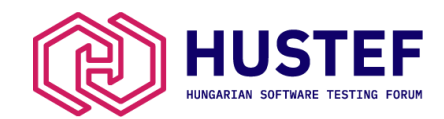